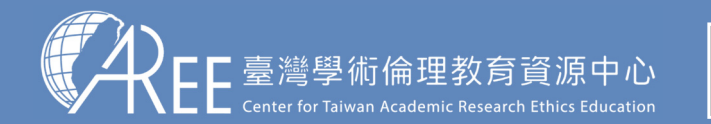

1.登入與帳戶2.上課 > 3.總測驗 > 4.修課證明 > 5.帳號轉移 > 6.其他說明

## **5-2-1.綁定新帳號**

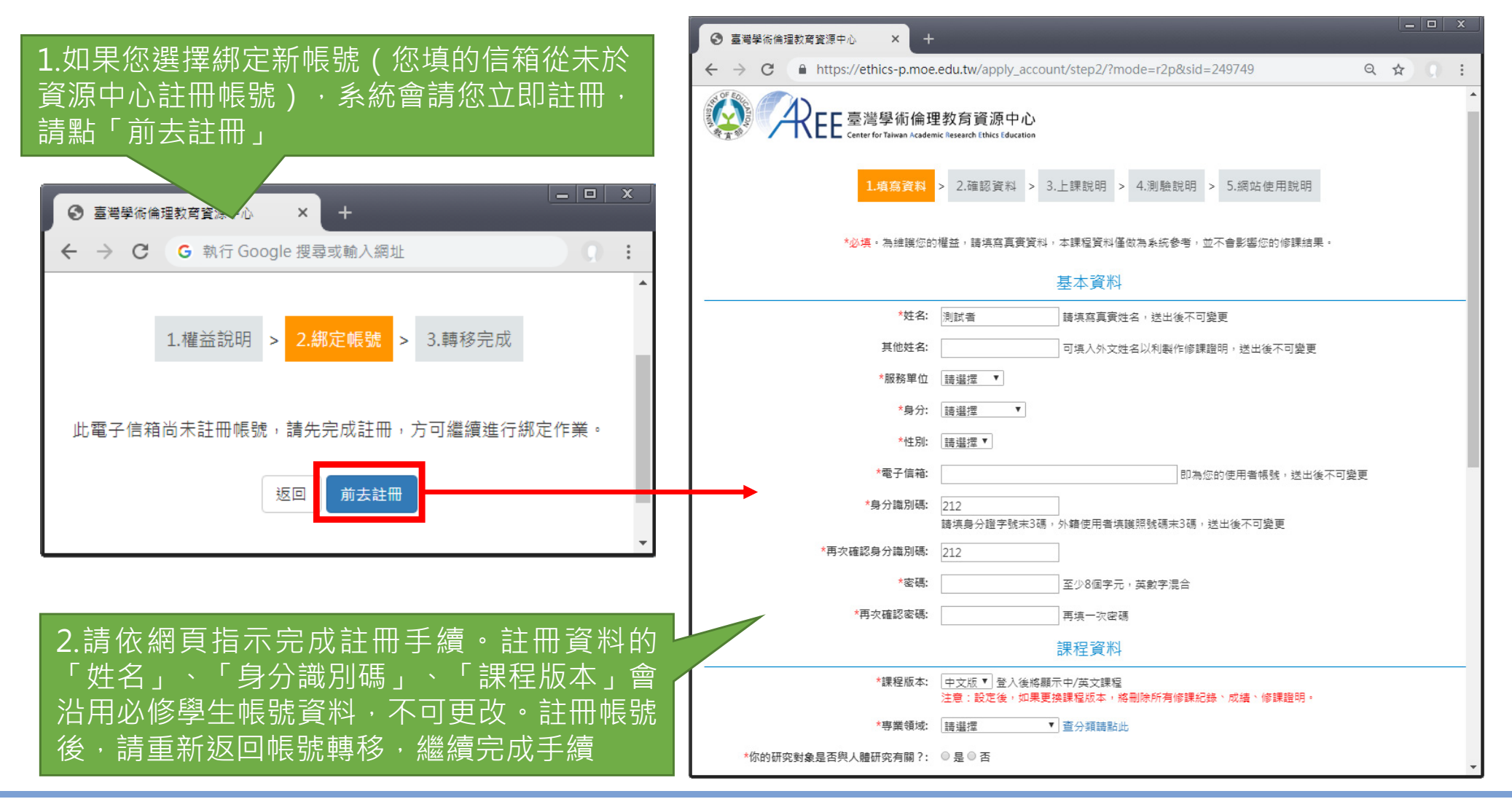

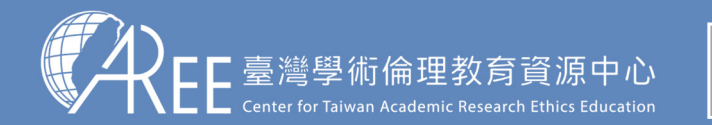

1.登入與帳戶2.上課 > 3.總測驗 > 4.修課證明 > 5.帳號轉移 > 6.其他說明

## **5-2-2.綁定原有帳號**

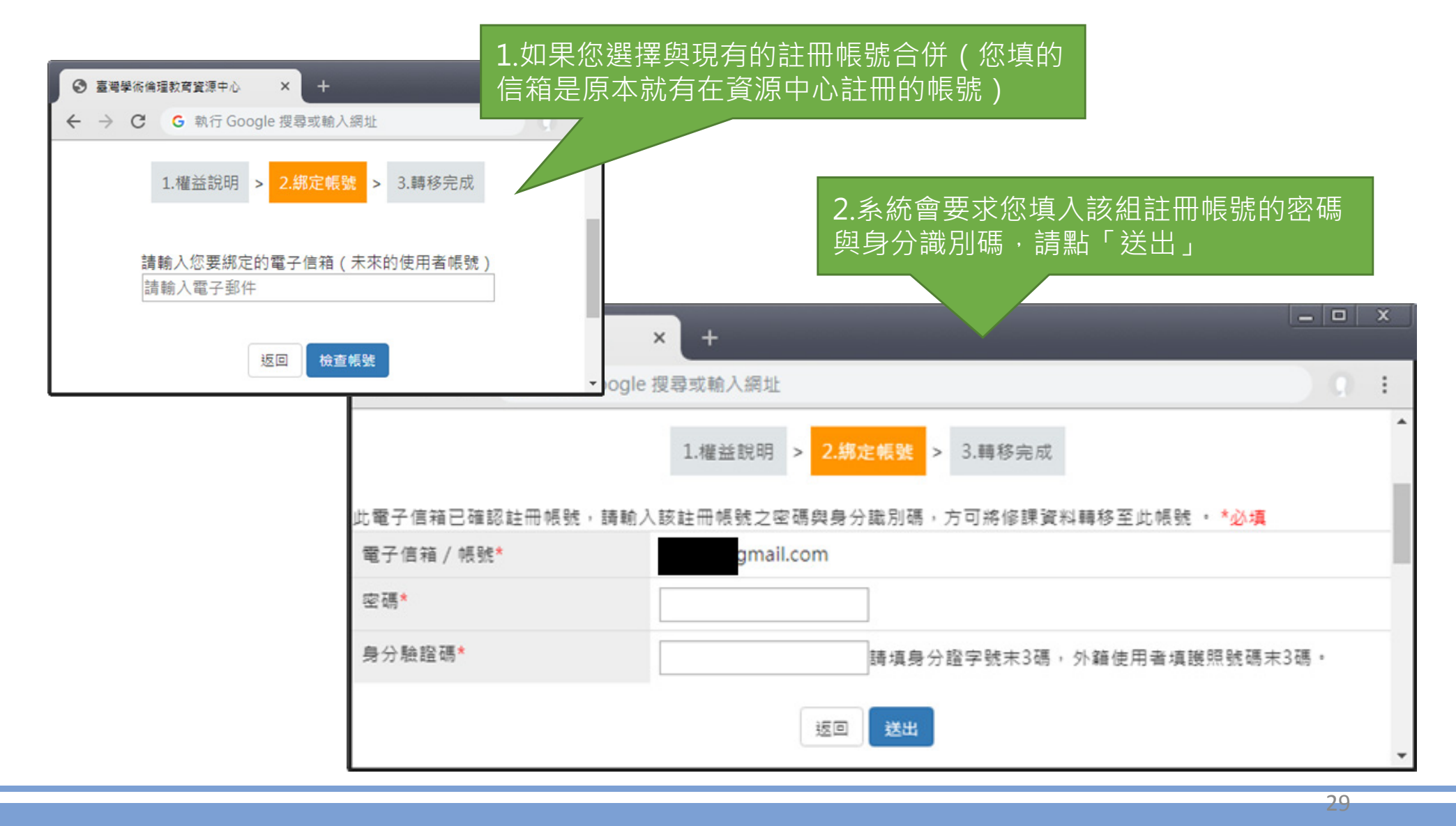

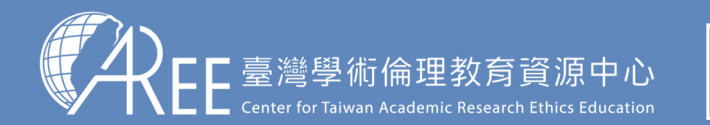

1.登入與帳戶2.上課 > 3.總測驗 > 4.修課證明 > 5.帳號轉移 > 6.其他說明

## **5-3.帳號轉移後登入方式**

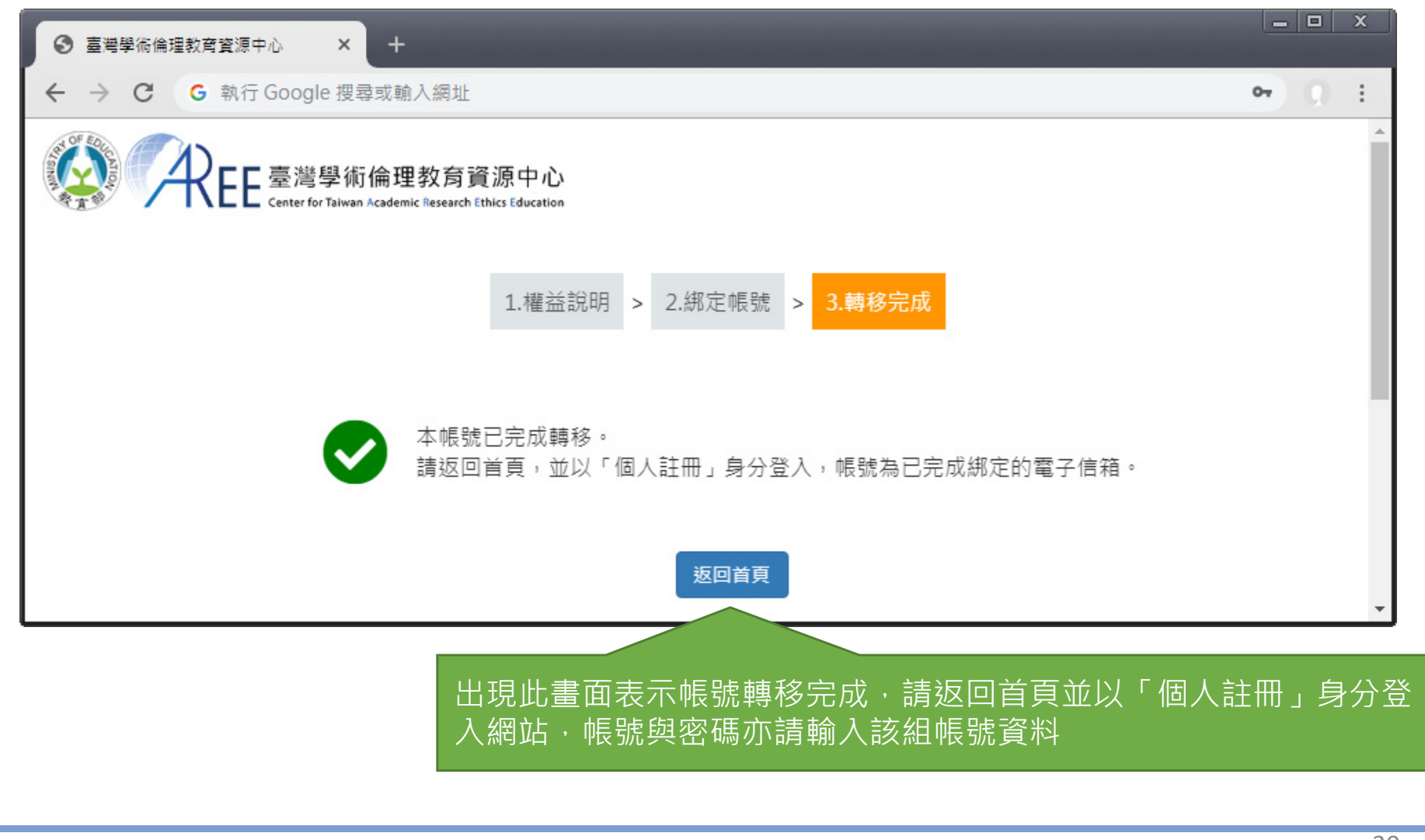